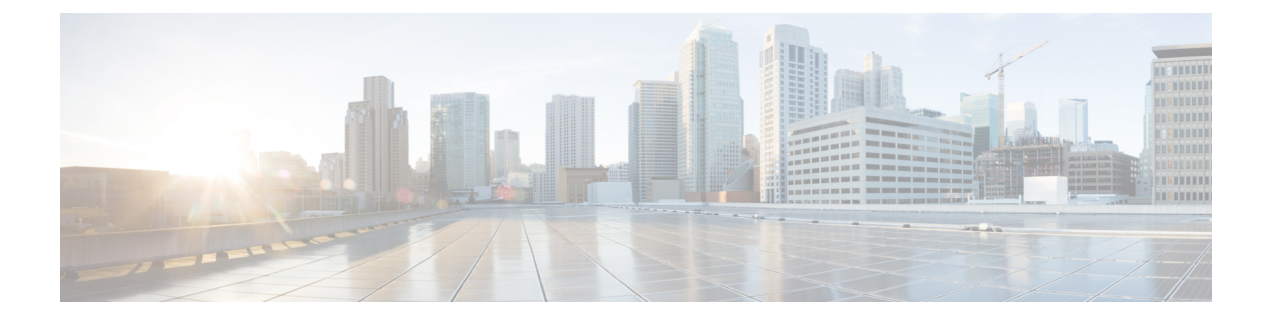

# **Appendix**

- priv install [package,](#page-0-0) on page 1
- [secure](#page-1-0) disk erase, on page 2

## <span id="page-0-0"></span>**priv install package**

Installs the HX Data Platform encryption package.

### **priv install package {flags}**

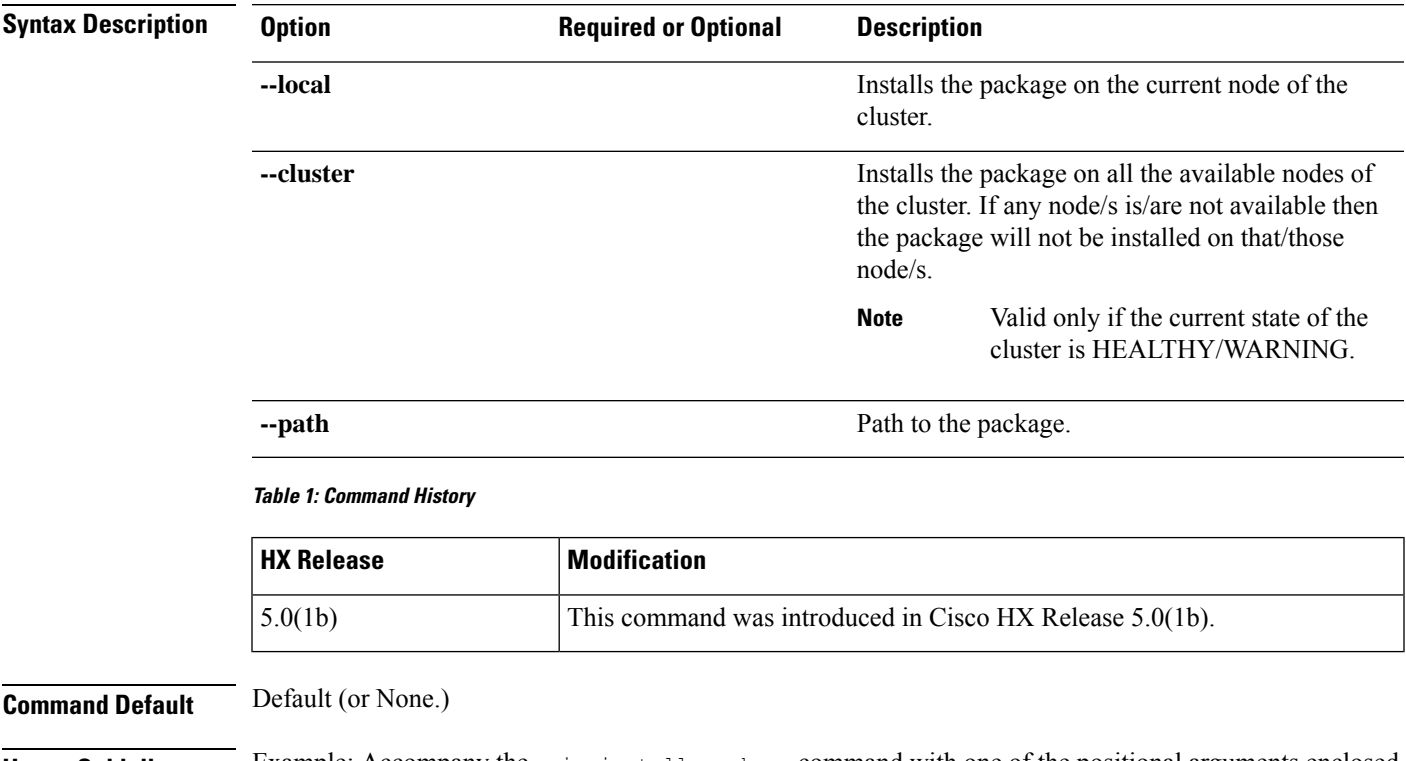

**Usage Guidelines** Example: Accompany the priv install package command with one of the positional arguments enclosed in  $\{\}$  or optional arguments enclosed in [ ].

### <span id="page-1-0"></span>**secure disk erase**

A disk erase utility that provides the option to do a basic(Mode '0') and standard(Mode '1'/Mode '2') sanitization of the disk.

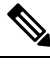

**Note**

- For the standard mode erase, you can trigger the secure erase operation on the drive and the progress status can be tracked using the **--progress** option.
	- Multiple pass overwrite and user specified pattern is only allowed for HDD and not for SSD.
	- To skip the last primary copy check, you can use **--skip-last-primary-check** option, which skips the last primary copy check for the disk. This flag can be used in the case when the node is not part of the cluster, or the node is in some intermediate state, or the cluster is in offline state. Please be aware that if the drive contains the last primary copy of the data then there is permanent data loss.
	- If Reboot/Power is interrupted while **secure disk erase**is in-progress and when the power is restored, the disk may not show up in the controller VM. In this case, you need to wait for the estimated time while the erase finishes in the background and then reboot the controller node. Estimated time is determined by using the below erase rate:

For HDD average erase rate is ~2hours/TB. For SDD average erase rate is ~2Mins/TB.

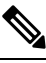

**Note** Total estimated time is proportional to the number of overwrite counts.

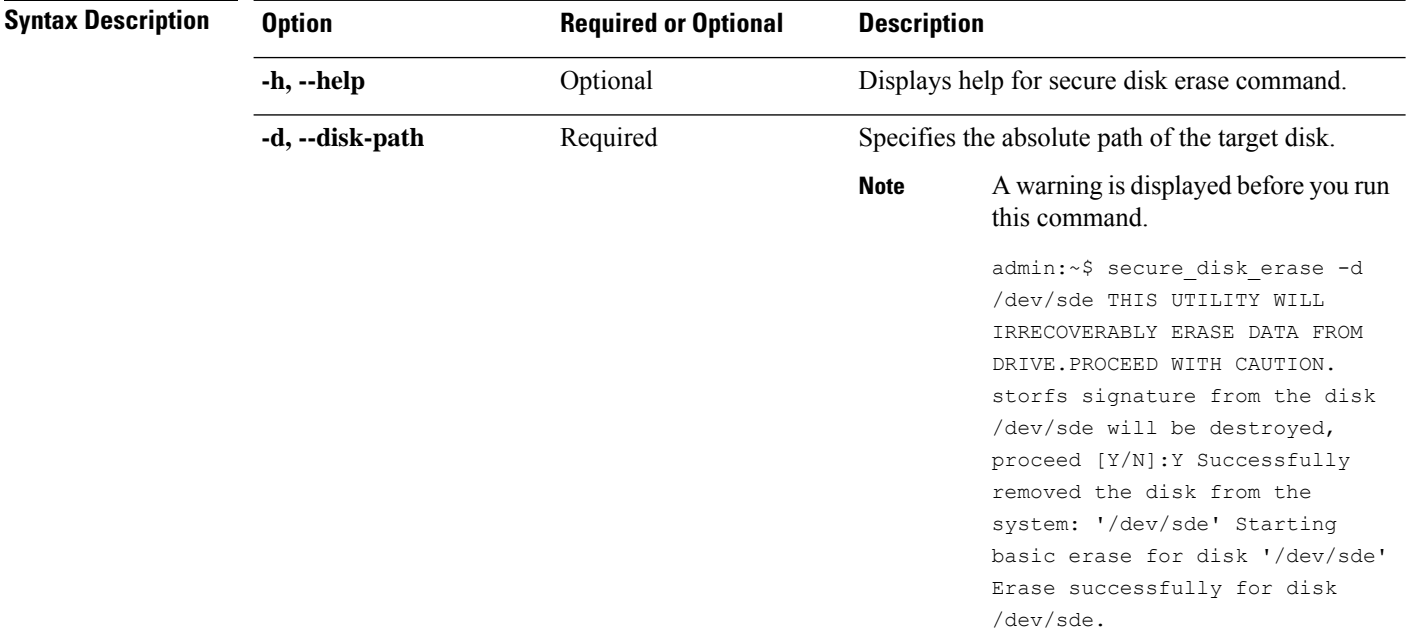

#### **secure\_disk\_erase {flags}**

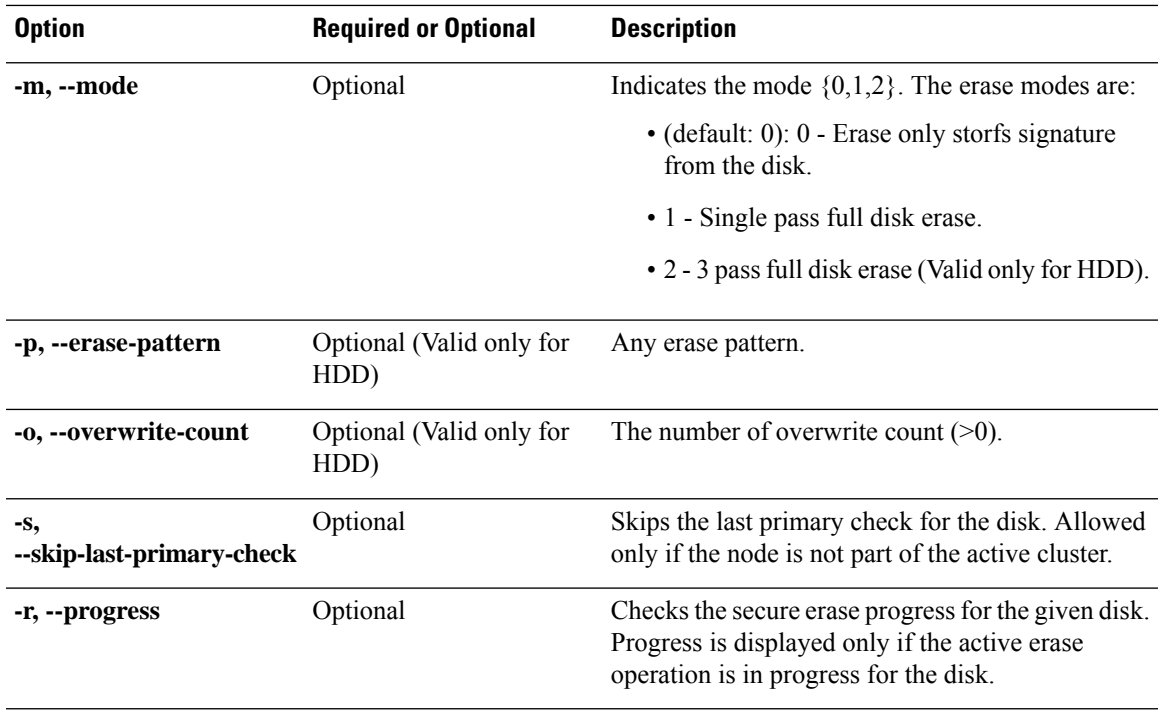

### **Table 2: Command History**

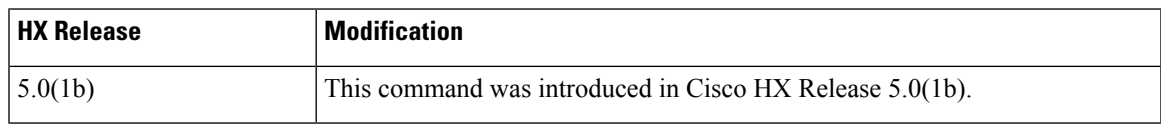

### **Command Default** Default (or None.)

**Usage Guidelines** Example: Accompany the secure disk erase command with one of the positional arguments enclosed in { } or optional arguments enclosed in [ ].

 $\mathbf{l}$